## **[filtri per camere a colori e](https://www.astrotrezzi.it/2014/04/filtri-per-camere-a-colori-e-owb/) [OWB](https://www.astrotrezzi.it/2014/04/filtri-per-camere-a-colori-e-owb/)**

I sensori a semiconduttore che costituiscono il cuore delle reflex digitali e dei CCD astronomici sono sensibili non solo alla parte "visibile" dello spettro elettromagnetico ma anche al vicino infrarosso ed ultravioletto (si legga ad esempio l'articolo *"[Efficienza Quantica"](http://www.astrotrezzi.it/?p=2329)*). Sebbene la radiazione UV venga quasi completamente riflessa (e quindi filtrata) dalle lenti che costituiscono i nostri obiettivi fotografici e telescopi, la radiazione infrarossa attraversa imperturbata il sistema ottico raggiungendo direttamente il sensore. Persino i filtri che costituiscono la matrice di Bayer (RGB) dei più comuni sensori a colore sono piuttosto trasparenti alla radiazione infrarossa.

Ma perché questa radiazione è così dannosa? Il problema è che il piano focale dell'infrarosso è diverso da quello della luce visibile generando così aloni intorno alle nostre immagini. Proprio per ridurre questa "fastidiosa" componente della radiazione nonché altri difetti quali l'effetto Moiré e l'aliasing, gran parte delle aziende produttrici di reflex digitali, tra le quali Canon e Nikon, hanno deciso di montare di fronte al sensore a semiconduttore una serie di filtri IR/UV cut (vedi articolo *"[Filtri IR/UV-cut e luminanza](http://www.astrotrezzi.it/?p=4788)"*).

In particolare Canon (così come Nikon) monta due filtri IR/UV cut denominati *Low Pass Filter* (LPF). Il filtro LPF#2, noto anche come *hot mirror*, è il primo che la luce incontra ed è quello che taglia gran parte della radiazione infrarossa. Il secondo LPF#1 si trova invece proprio di fronte al sensore e, oltre a filtrare la radiazione UV ed infrarossa rimanente, protegge quest'ultimo dalla polvere. Le curve di trasmissione dei filtri LPF per le fotocamere Canon EOS 40D e Nikon D700 sono mostrate in figura 1. Come si vede la risposta di questi filtri è molto simile per le due case produttrici di reflex

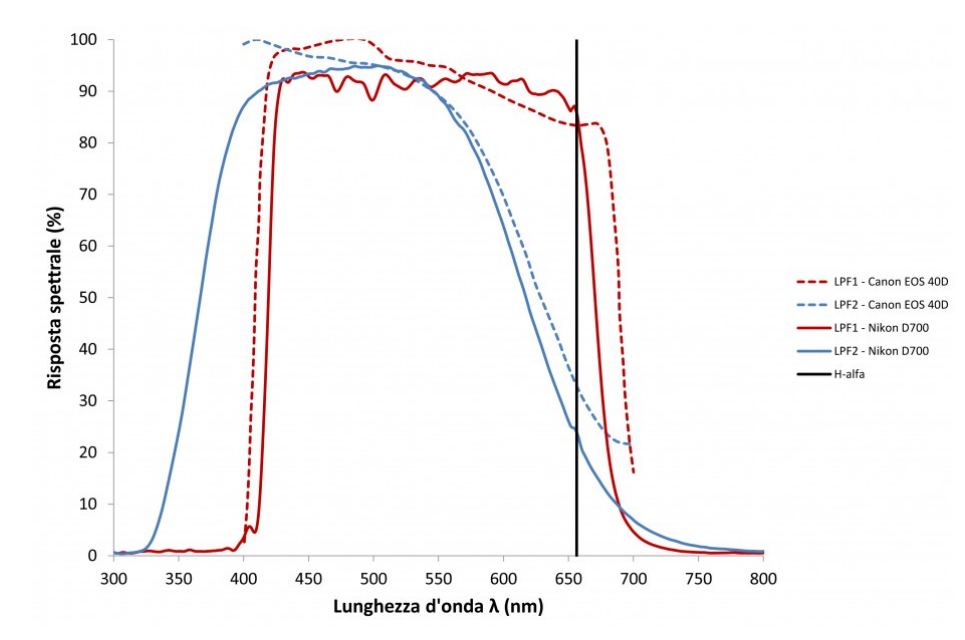

Figura 1: curva di trasmissione per i filtri LPF nel caso delle reflex digitali Canon EOS 40D e Nikon D700

Si può osservare da figura 1 come questi filtri, ed in particolare LPF#2 tagli in maniera sostanziale la radiazione a 656.3 nm (linea Hα), di fondamentale importanza in astrofotografia dato che proprio in quella lunghezza d'onda emettono gran parte delle nebulose.

Proprio per questo motivo, gran parte degli astrofotografi modificano la propria fotocamera digitale rimuovendo o sostituendo il filtro LPF#2 con uno in grado di far passare le lunghezze d'onda intorno ai 656.3 nm e allo stesso tempo bloccare la radiazione infrarossa. Nel primo caso di parla di **rimozione del filtro** mentre nel secondo caso **modifica Baader** dal nome di una delle maggiori aziende produttrice di filtri per l'astronomia.

In ogni caso la rimozione completa del filtro LPF#2 non porta ad un forte degradamento dell'immagine dato che il filtro LPF#1 taglia comunque gran parte della radiazione infrarossa.

Se si vuole invece avere il sensore "nudo" ridonandogli la

capacità di vedere sia nel vicino UV che infrarosso, allora è necessario rimuovere anche il filtro LPF#1. Questo tipo di modifica si chiama **modifica Full Spectrum**. Anche in questo caso il filtro LPF#1 può essere rimosso o sostituito con un filtro trasparente al fine di proteggere il sensore dalla polvere.

Figura 2 mostra come la rimozione del filtro LPF#2 o la sostituzione con un filtro Baader siano praticamente equivalenti se il filtro LPF#1 viene mantenuto in sede. La soluzione ideale in termini astrofotografici si ottiene rimovendo il filtro LPF#1 e sostituendo il LPF#2 con un filtro Baader o alternativamente uno di luminanza (vedi articolo *"[Filtri IR/UV-cut e luminanza"](http://www.astrotrezzi.it/?p=4788)*). Ovviamente in questo caso perderemmo completamente la funzione di auto-focus e pulizia del sensore.

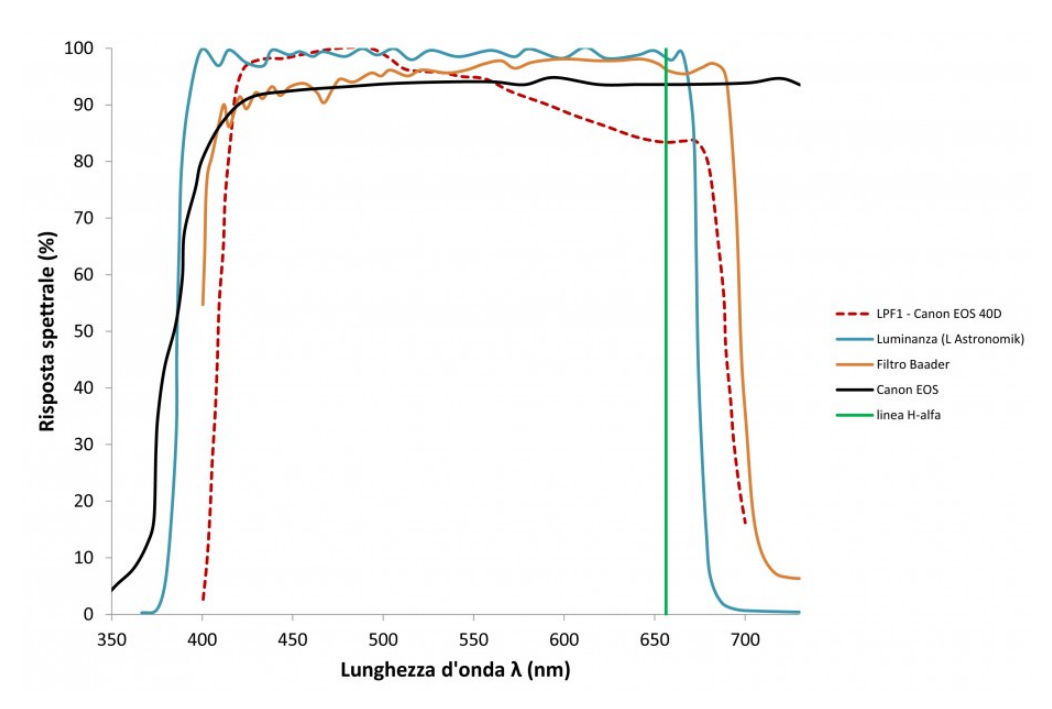

Figura 2: risposta spettrale per vari filtri. In particolare LPF1 corrisponde alla rimozione completa del filtro LPF#2. Si riportano come esempio i filtri IR/UV cut quali il filtro Baader e la luminanza L prodotta dalla ditta Astronomik. In nero è indicato anche la risposta spettrale (indicativa) di un sensore Canon

generico privato dei filtri LPF#1 e LPF#2. In verde infine è indicata la linea Hα.

Modificando la risposta spettrale di una reflex digitale, si va ovviamente anche a modificare il bilanciamento del bianco. Nel caso in cui la vostra fotocamera sia stata modificata Baader o avete rimosso il filtro LPF#2, esiste la possibilità di montare il filtro OWB (**original white balance**) in grado di rigenerare la risposta spettrale originale con annesso bilanciamento del bianco.

Purtroppo in molti casi la modifica delle reflex digitali comporta la perdita dell'auto-focus. Informatevi bene quindi prima di modificare la vostra fotocamera.

Prima di concludere vogliamo far notare come una reflex modificata Baader o con rimozione del filtro (LPF#2) non richiede l'utilizzo di filtri IR/UV cut o luminanza aggiuntivi. Nel primo caso addirittura tali filtri porterebbero ad una riduzione della capacità della fotocamera di raccogliere la luce nel rosso / vicino infrarosso. L'utilizzo di filtri IR/UV cut è invece fondamentale quando si utilizzano webcam astronomiche per riprese planetarie (controllate che non siano già montati dalla ditta madre). Riportiamo a titolo d'esempio la risposta spettrale della camera a colori Imaging Source DBK 21AU618.AS (figura 3). Come si vede i filtri RGB che vanno a costituire la matrice di Bayer del sensore lasciano passare parte della radiazione infrarossa. Questa, come detto in precedenza, va ad inficiare la qualità ottica delle nostre immagini.

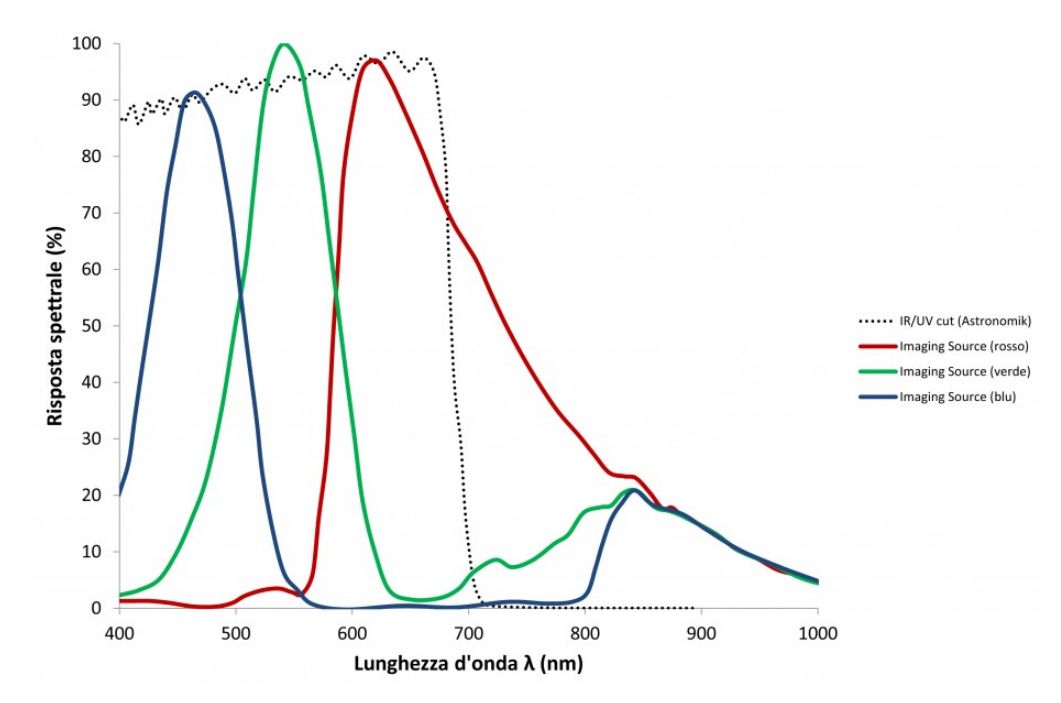

Figura 3: risposta spettrale dei vari elementi fotosensibili (RGB) per la camera Imaging Source DBK 21AU618.AS

Misure spettroscopiche relative a reflex Canon EOS originali, modificate Baader, rimozione filtro LPF#2 e Full Spectrum saranno realizzate prossimamente da ASTROtrezzi con reticolo di diffrazione. Chi fosse interessato a partecipare alla campagna di misura/analisi può scrivere a [ricerca@astrotrezzi.it](mailto:ricerca@astrotrezzi.it) . Si ringrazia **Marco Gargano** per il supporto tecnico (Figura 1 – curve relative alla fotocamera digitale Nikon D700; tutti i diritti sono riservati – vietata la pubblicazione/distribuzione).